Flash

- 13 ISBN 9787121157950
- 10 ISBN 7121157950

出版时间:2012-4

页数:350

版权说明:本站所提供下载的PDF图书仅提供预览和简介以及在线试读,请支持正版图书。

www.tushu000.com

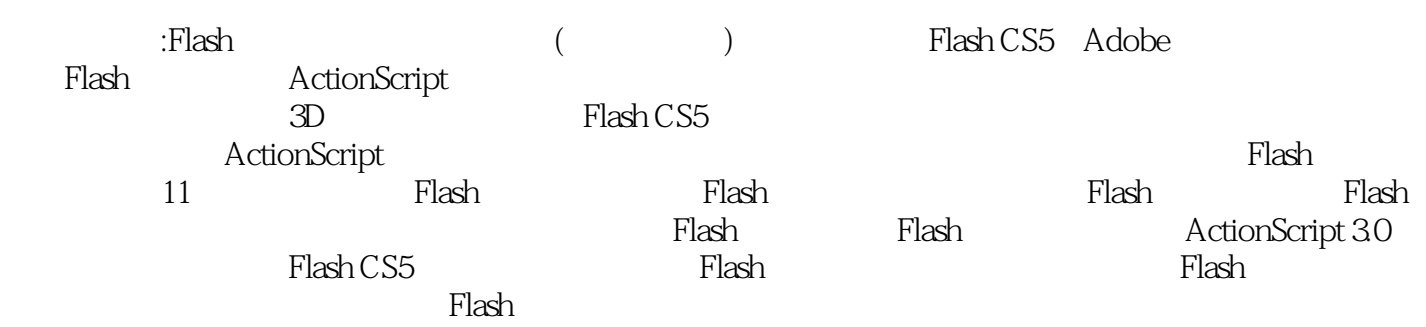

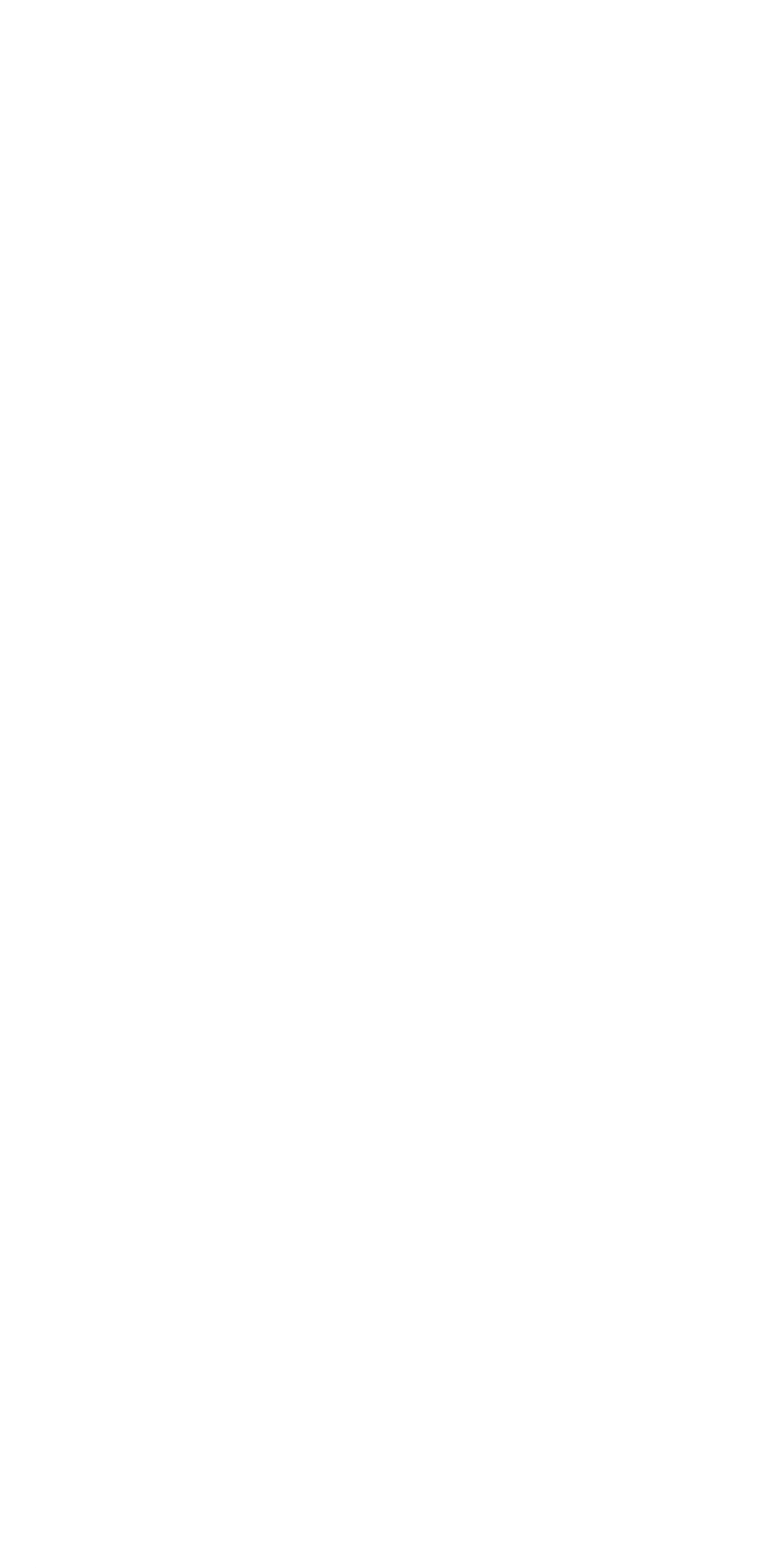

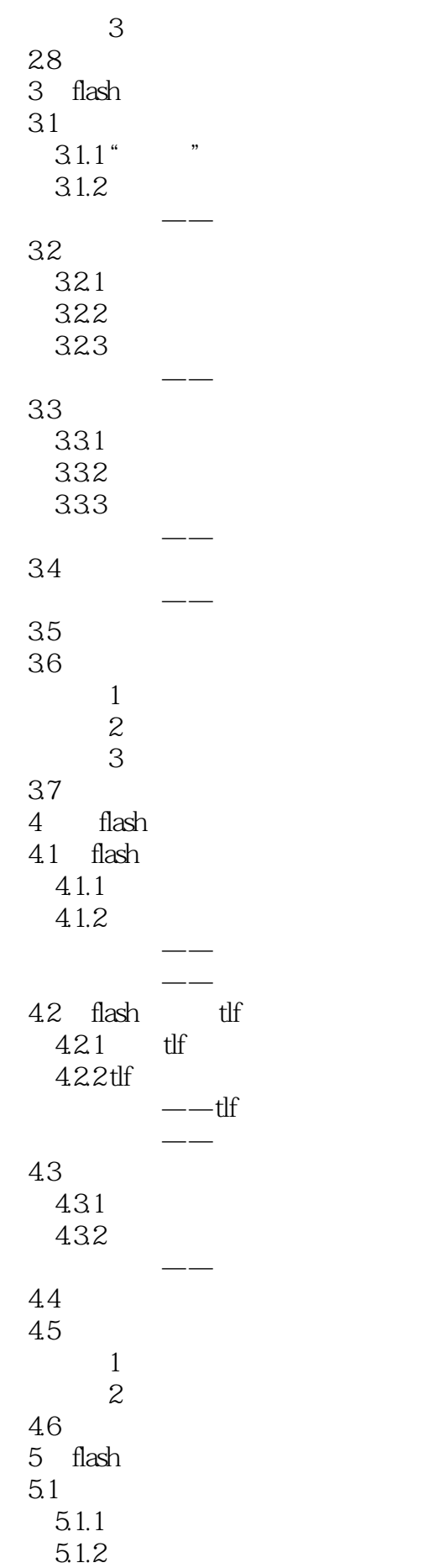

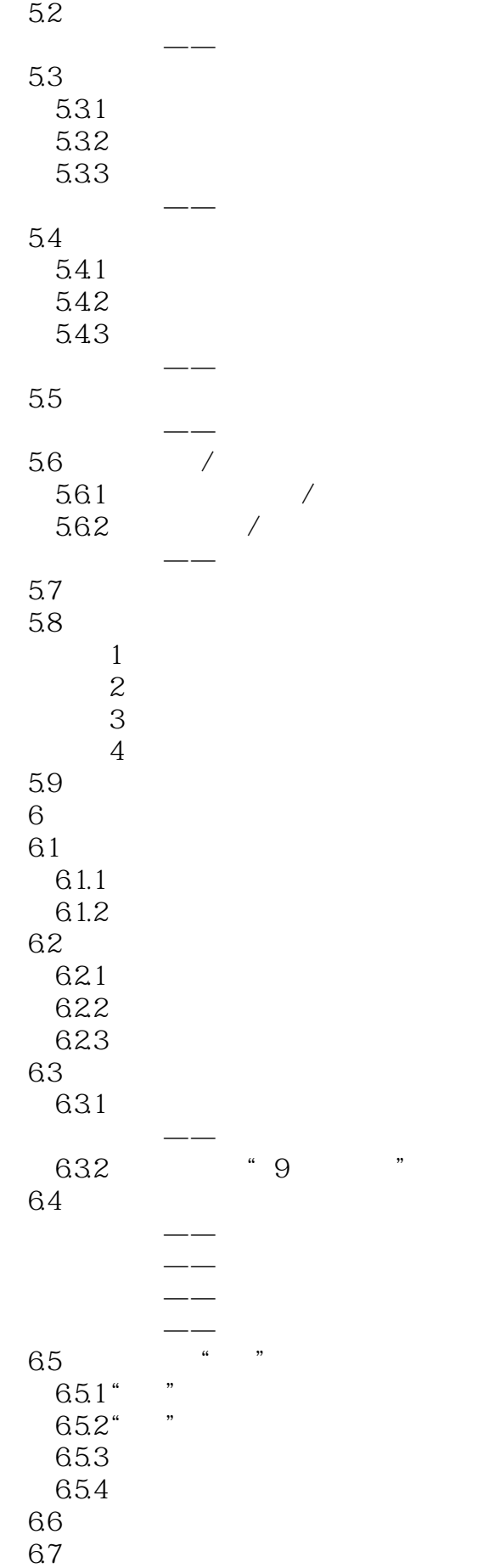

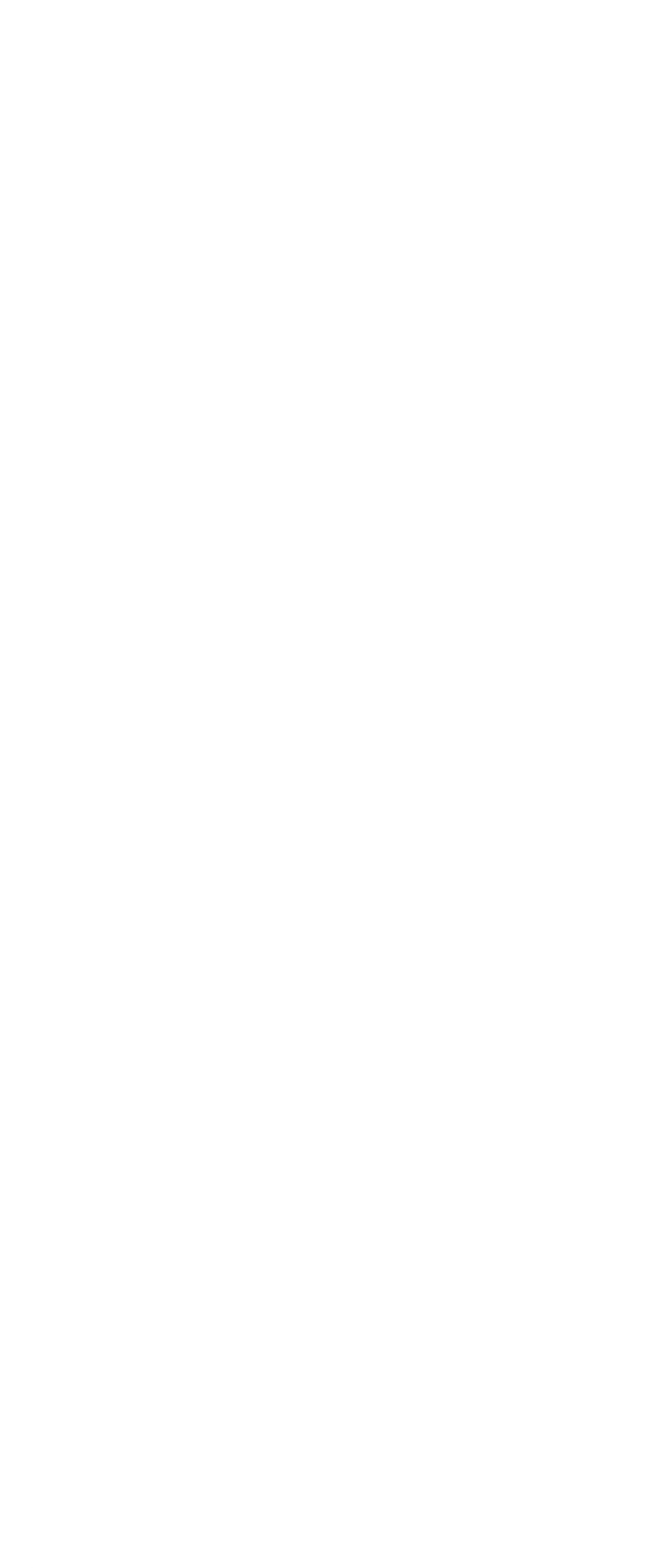

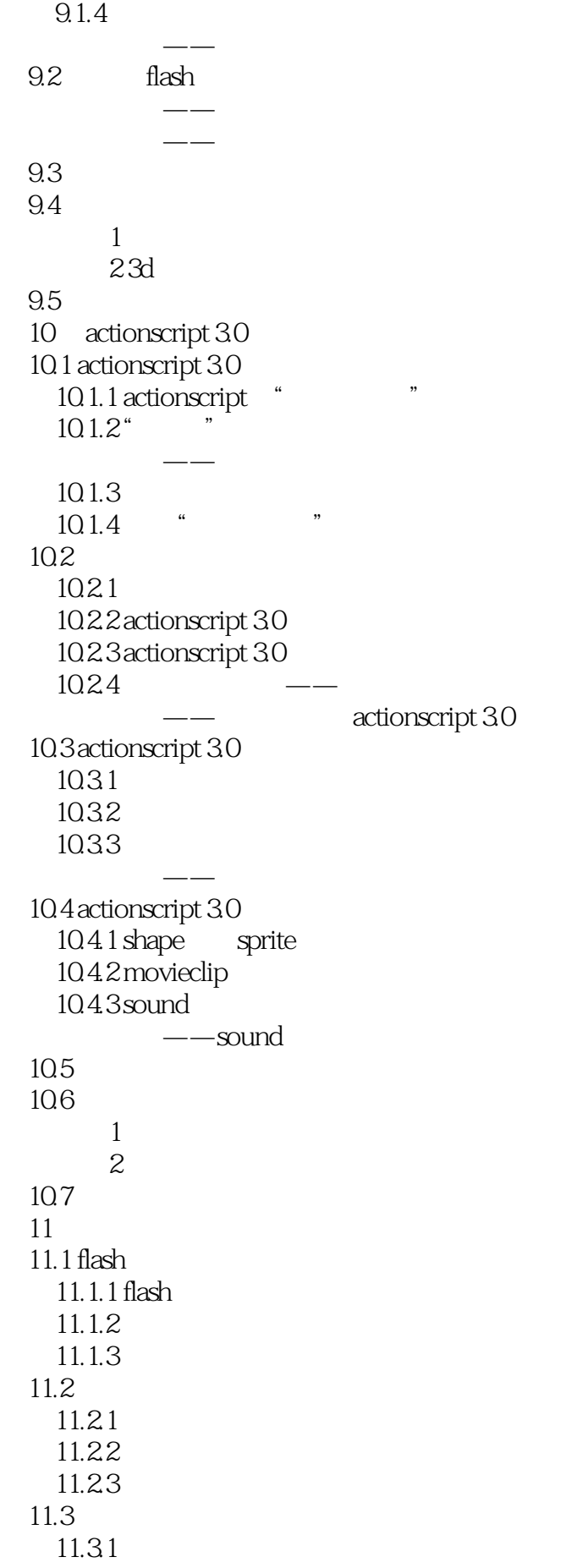

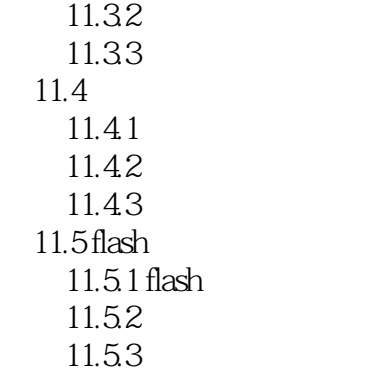

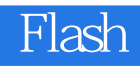

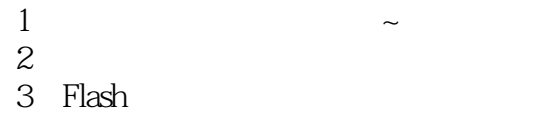

 $(CD \t1)$ 

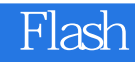

本站所提供下载的PDF图书仅提供预览和简介,请支持正版图书。

:www.tushu000.com